## NIELSEN\_MALIGNAT\_FIBROUS\_HISTIOCYTOMA\_DN

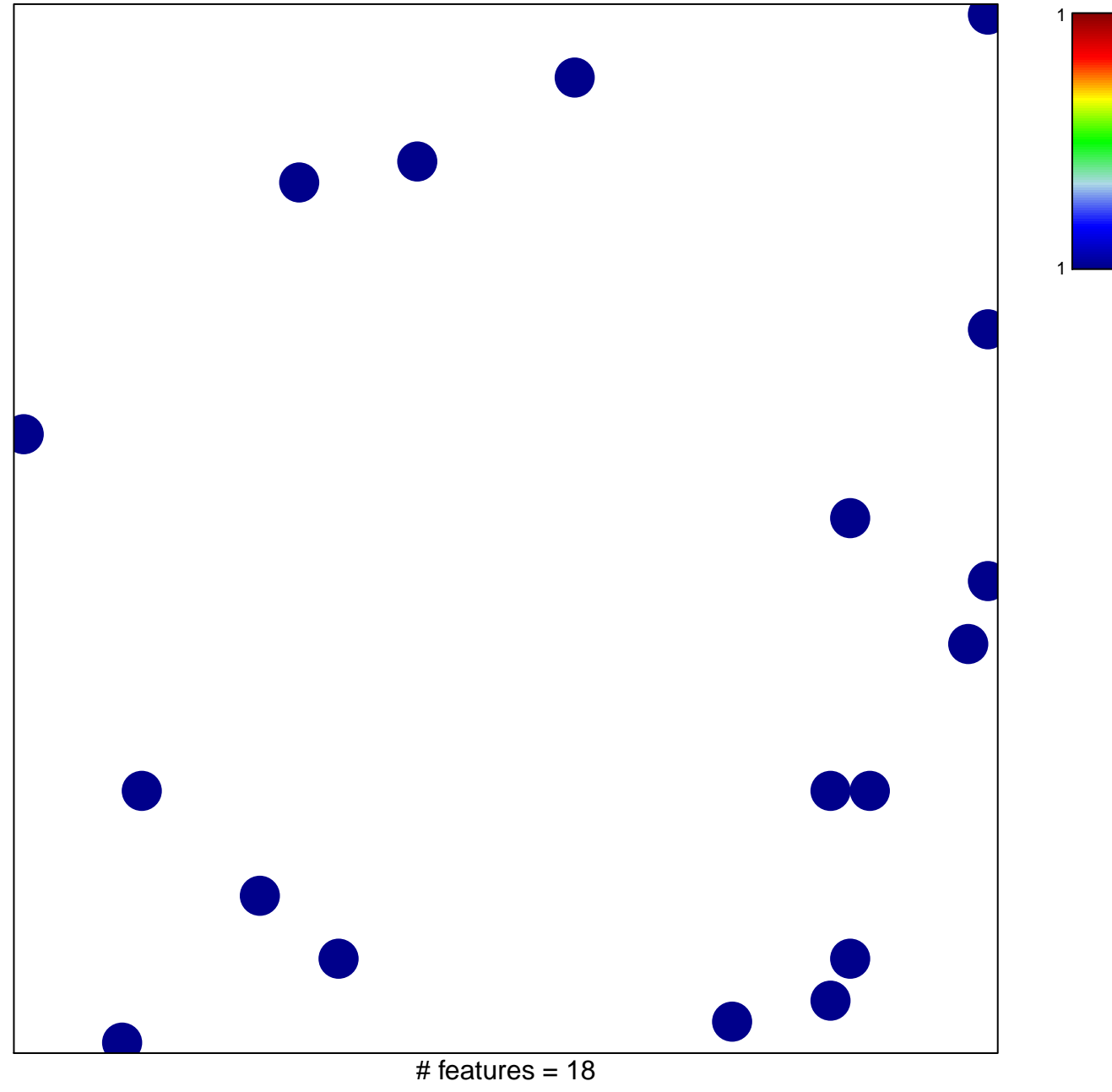

chi-square  $p = 0.83$ 

## **NIELSEN\_MALIGNAT\_FIBROUS\_HISTIOCYTOMA\_DN**

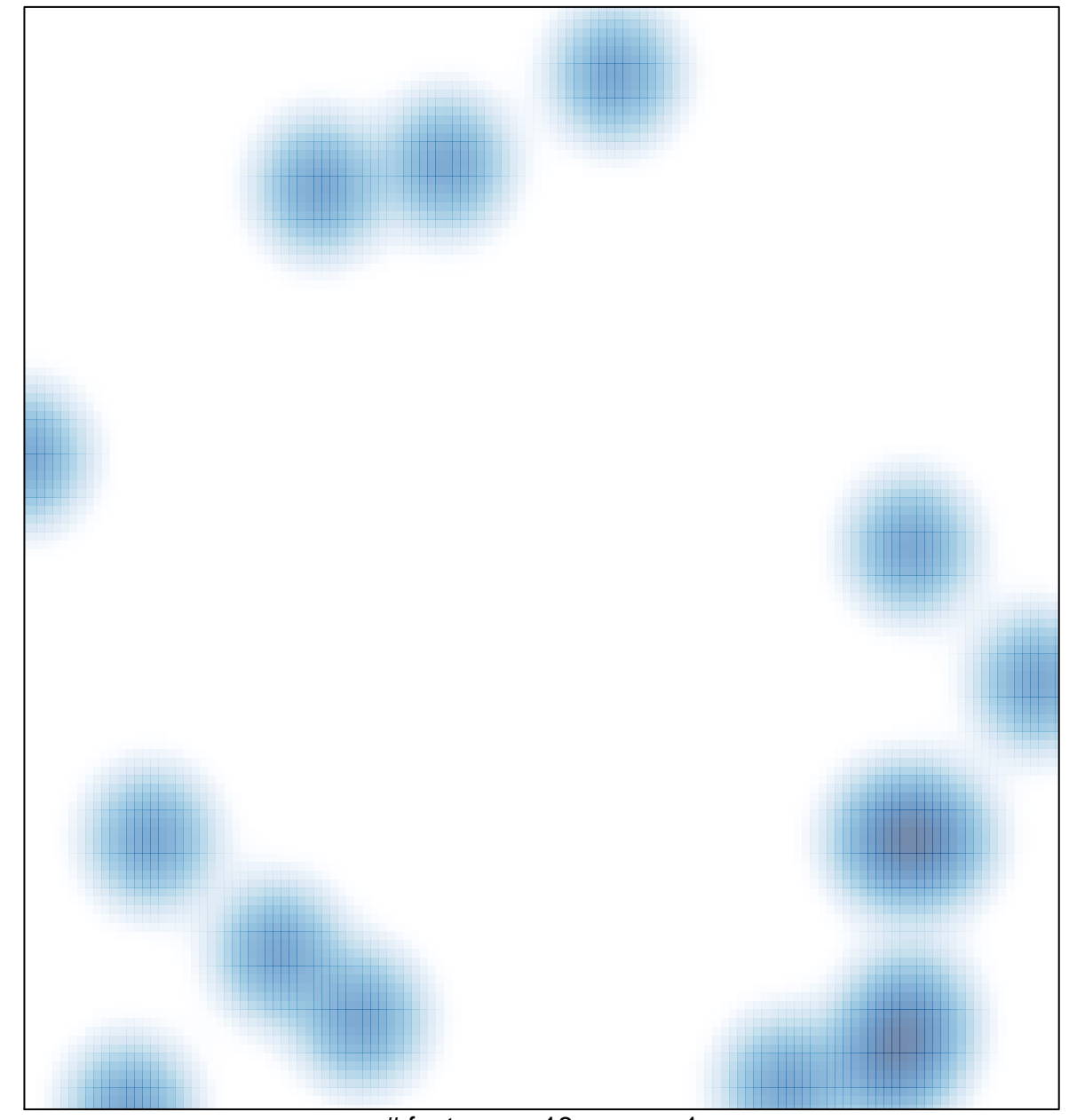

# features =  $18$ , max =  $1$